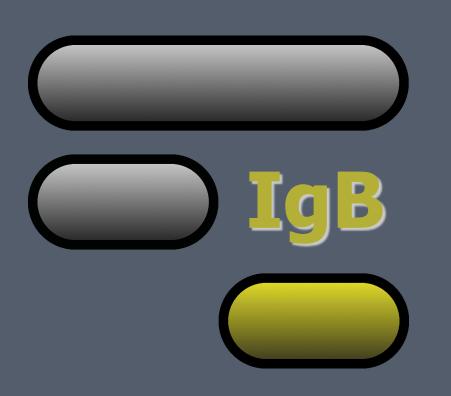

# Linking Galaxy and Integrated Genome Browser (BioViz.org)

Ann Loraine, David Norris, Kyle Suttlemyre, Tarun Kanaparthi

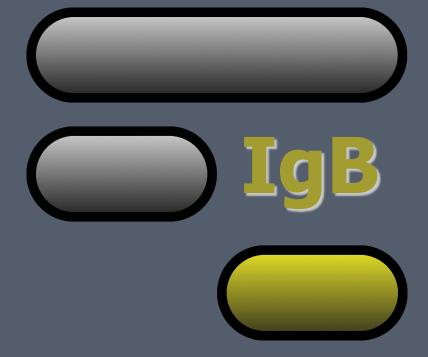

### **Abstract**

Integrated Genome Browser (IGB) is a fast, flexible and free Javabased desktop software tool that enables interactive exploration of genomic data sets. To promote sharing of large data sets, IGB features a ReST-style interface which allows data to be loaded from local or remote files. We leveraged this ReST-style interface to integrate IGB into Galaxy as an External Display Application. When Galaxy users create compatible data files, they now see a link labeled "View in IGB" upon clicking data file links in their Galaxy History. Clicking this link triggers delivery of data to IGB for display. This is a simple interaction from the user's perspective, but from an engineering point of view, it highlights a key extension point for Galaxy that enables integration with IGB or other visualization tools. By enabling access to data sets in a user-friendly, web-based interface, Galaxy offers many possibilities to enhance user interactions for data analysis and sharing.

### **Benefits**

- Galaxy makes it easy for biologists to process, analyze, store and share data.
- They can store & curate data sets using **Histories**.
- Users can share Histories and data sets with collaborators or the public.
- IGB links in Galaxy Histories make it easy for users to directly import data from Galaxy into IGB.
- IGB is a powerful desktop visualization tool with many features.

### How it works

from user's point of view

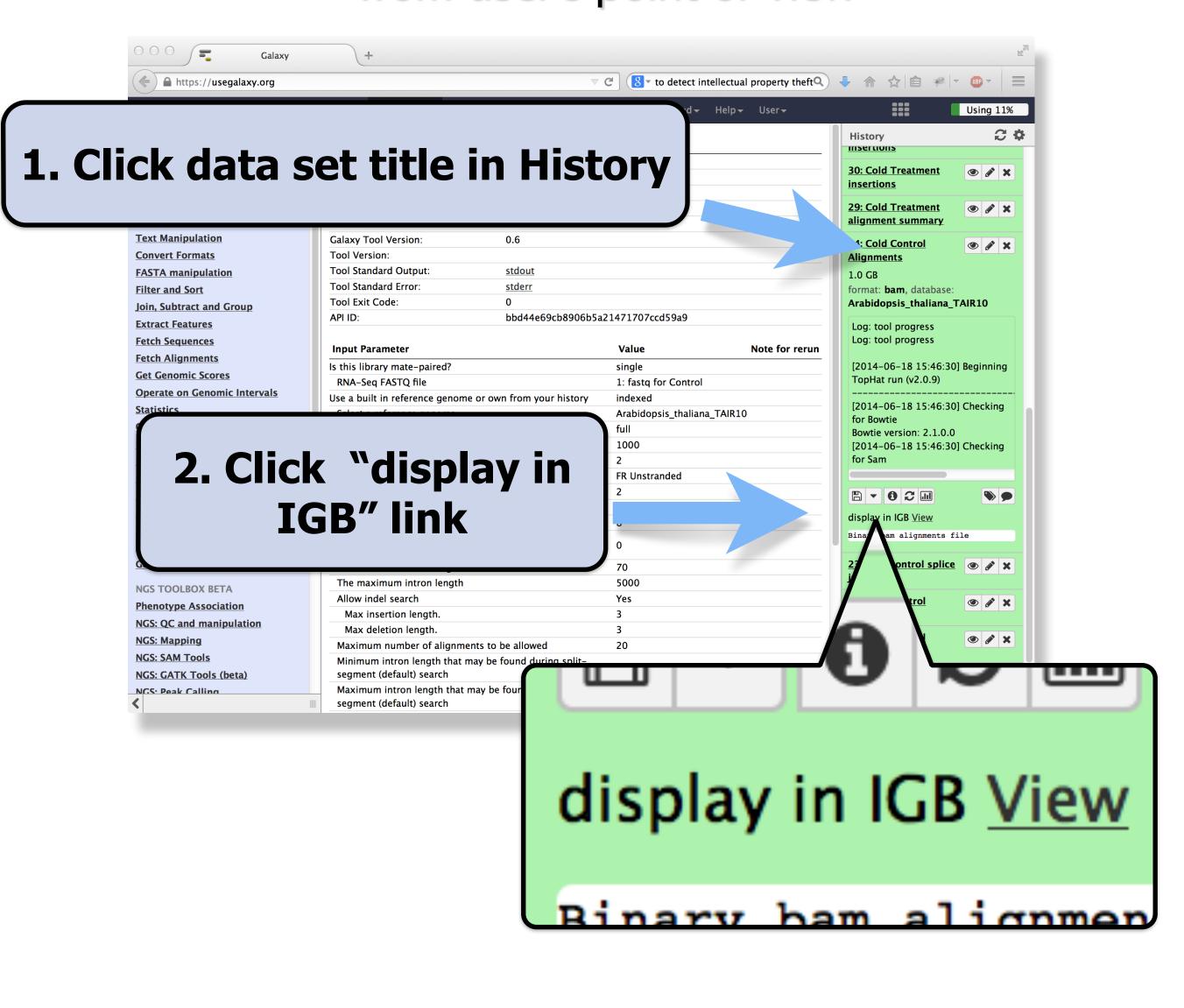

New Browser tab opens at BioViz.org

### BioViz.org

This new page at BioViz.org contains Javascript code that looks for IGB, asking...

#### Is IGB running?

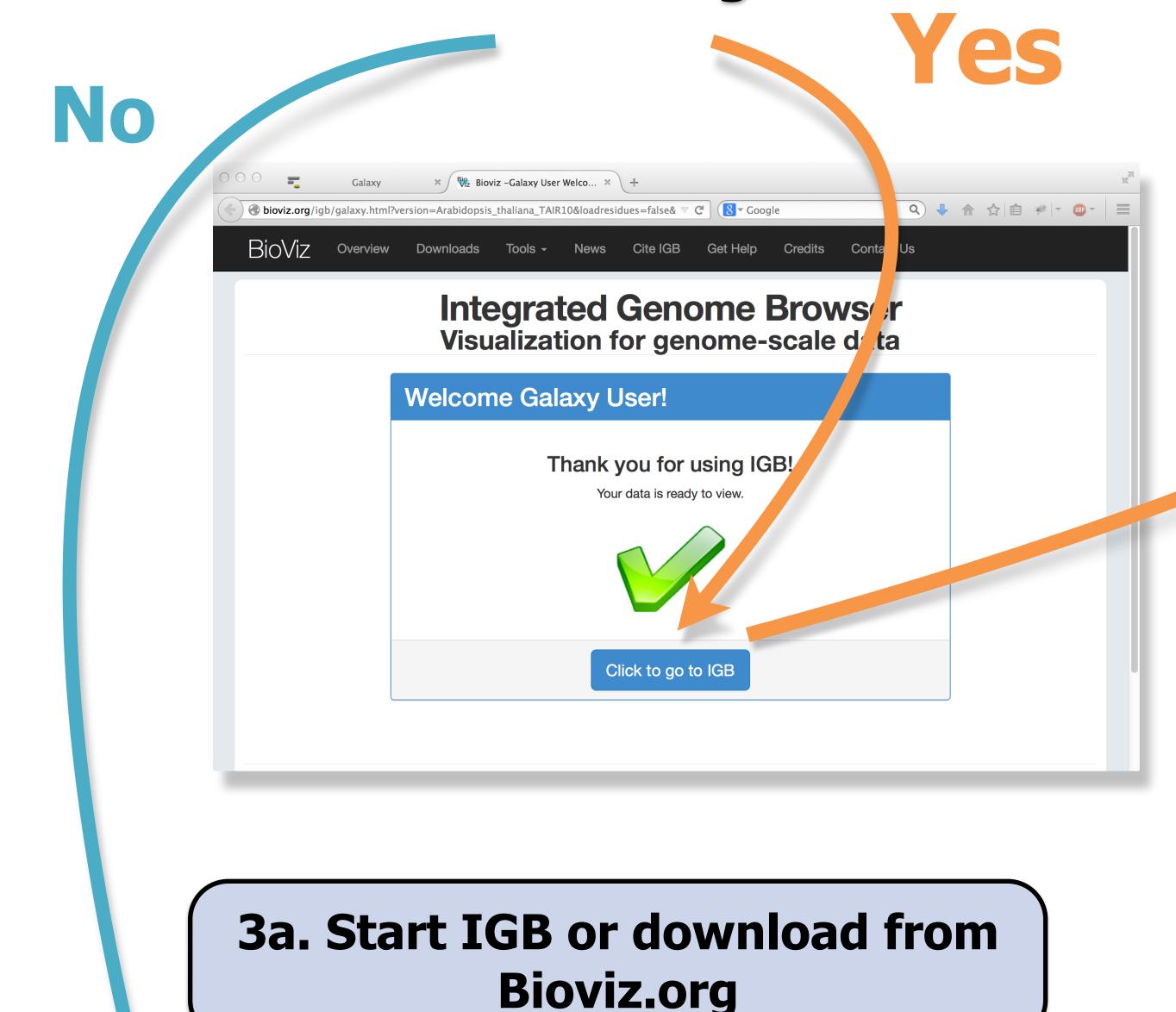

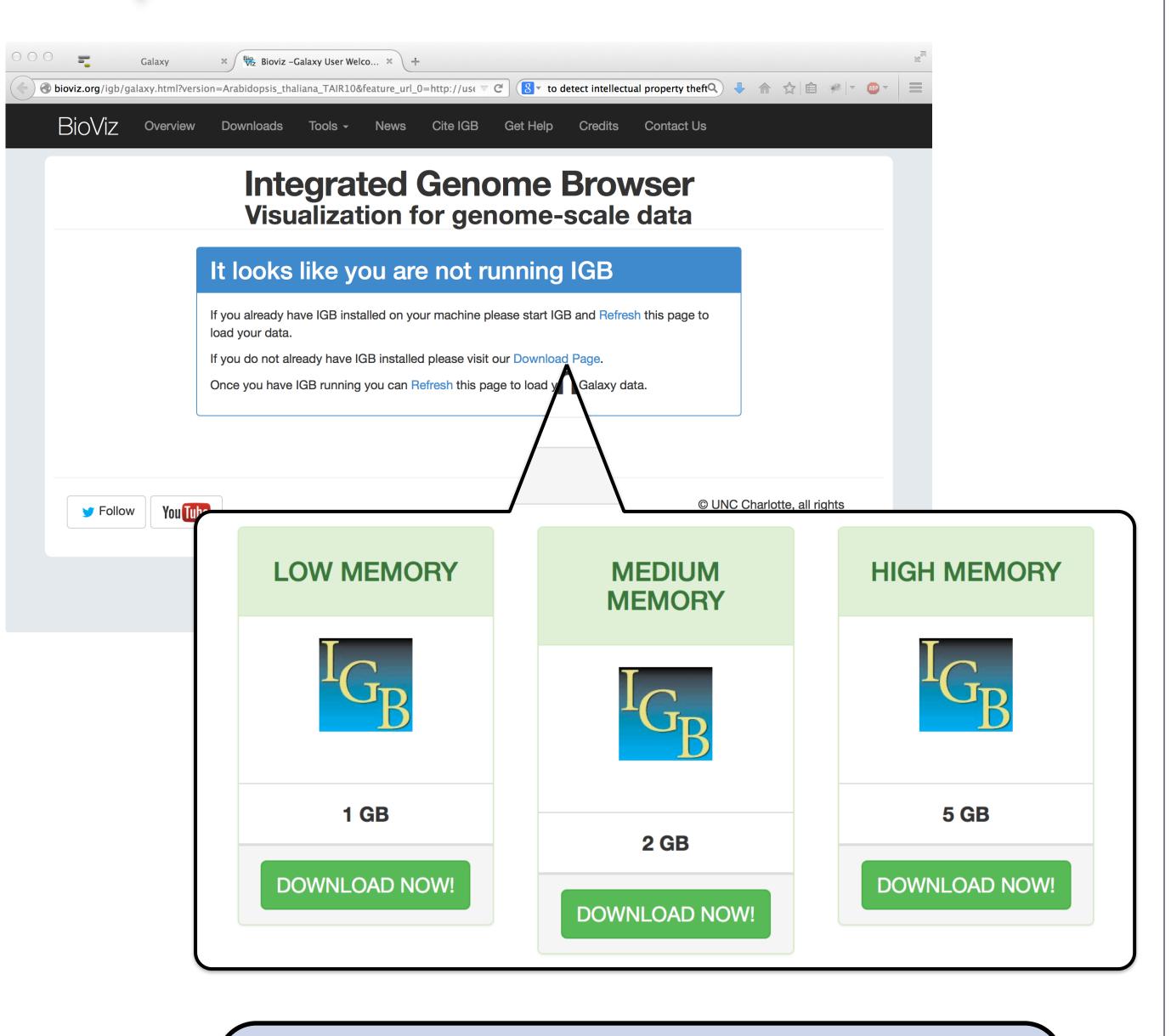

3b. After starting IGB, go back to BioViz page and click Refresh

#### Data are sent directly to IGB - no downloads necessary.

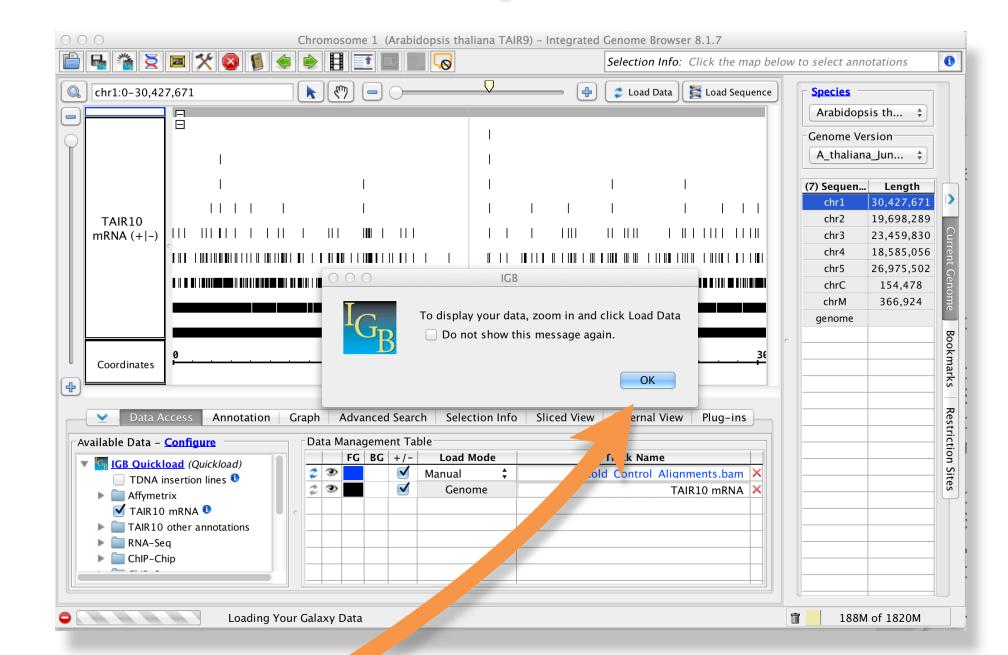

4. Load data and explore, using IGB visual analytics functions.

## **Integrated Genome Browser**

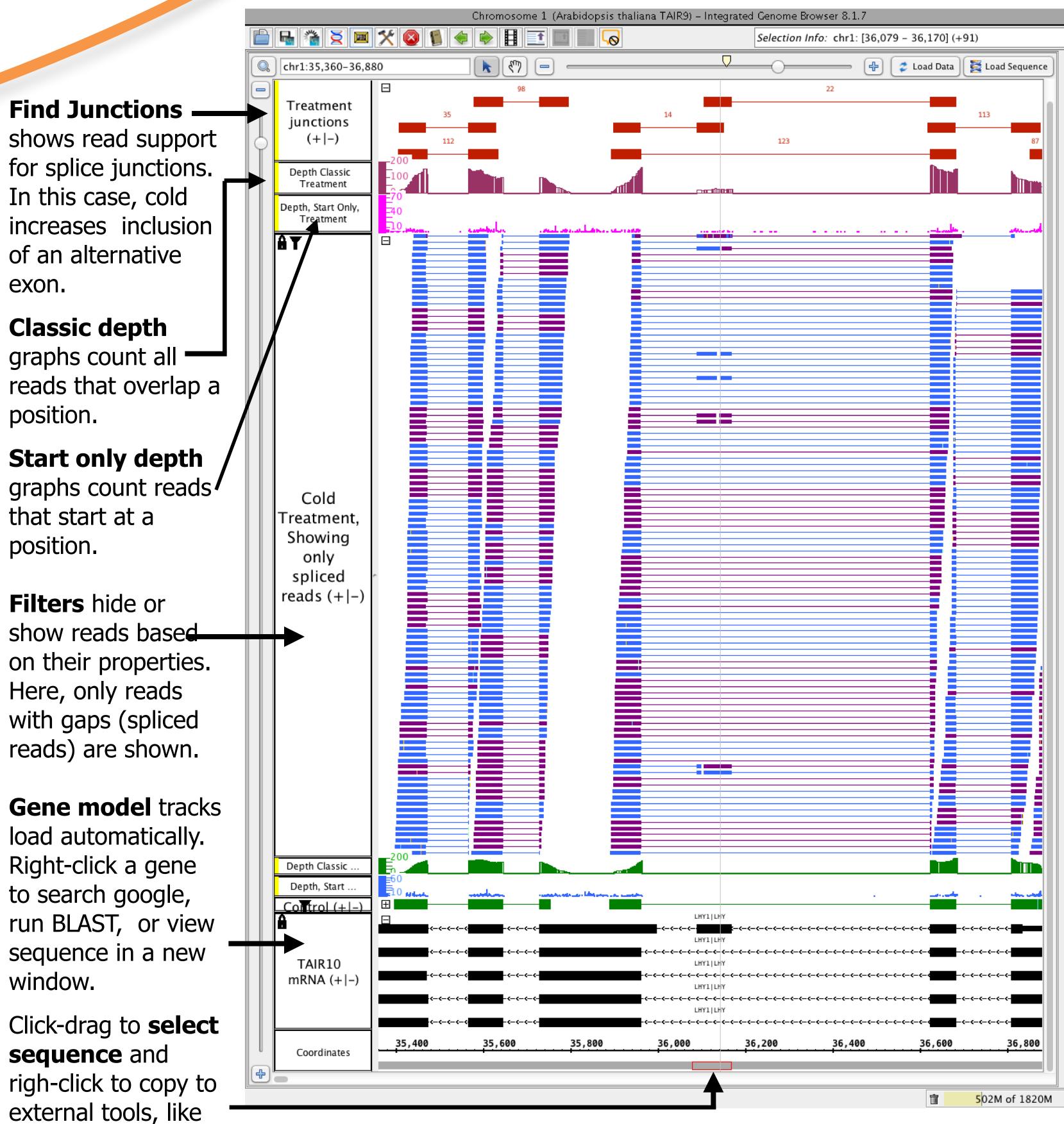

This image shows cold-induced alternative splicing of Arabidopsis **LHY**, a circadian clock regulator. In plants, many genes that regulate the circadian clock are highly alternatively spliced and their pattern of splicing changes in response to temperature.

How it works from a programmer's point of view: IGB leverages the Galaxy External Display Applications interface. Within Galaxy, IGB XML files define URLs that link to the BioViz Web site, which brokers interactions between Galaxy and IGB.

Thanks to...

blast search or

primer design.

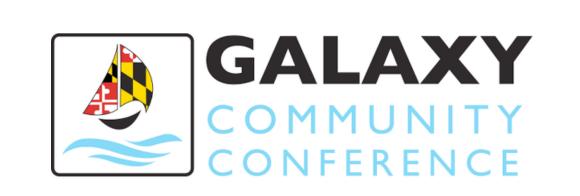

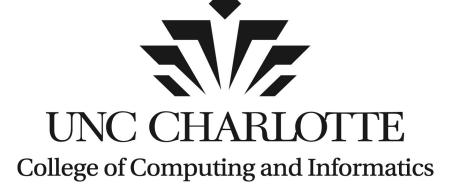